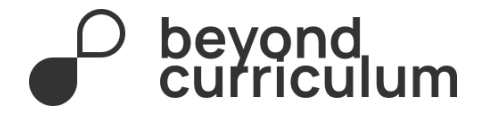

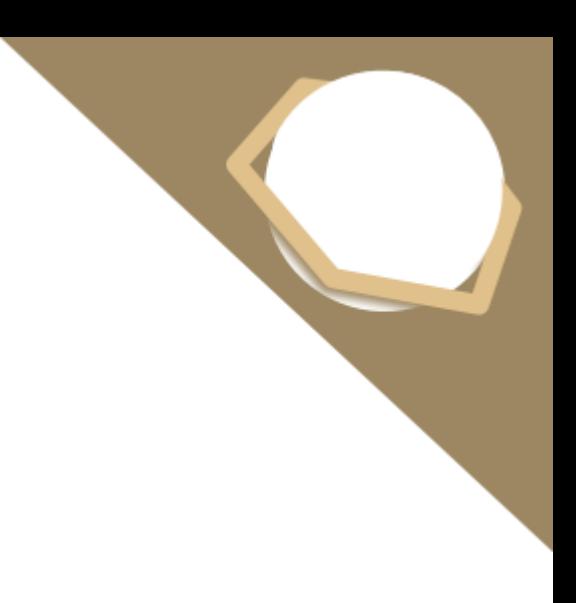

# **Комплект задач Beyond Olympiad #2 по Химии**

I тур 11-12 класс 26 февраля 2022

## **Регламент олимпиады**

На выполнение олимпиады Вам дается 3 часа. Начало олимпиады: 11:00 по времени г. Алматы (GMT +6), конец олимпиады – 14:00. По завершении ваши решения необходимо отправить с помощью платформы Gradescope.com. (Инструкции по отправки см. ниже)

### **Инструкция по выполнению и оформлению:**

Выполнять задания Вы можете в любом порядке, при этом **необходимо**

- Оформлять каждую задачу **на отдельном листе**
- Вверху листа писать номер задачи, но при этом **запрещается** писать ваше имя, фамилию, инициалы или какие-либо другие личные идентификаторы
- Если решение задачи требует больше одного листа, то в конце страницы следует написать (Продолжение задачи номер — на следующей странице). При этом вверху следующей страницы необходимо пометить, что это является продолжением определенной задачи
- **Рекомендуется** придерживаться понятного и разборчивого почерка, избегать излишних зачеркиваний

### **Инструкции по отправке решений:**

Необходимо завершить выполнение заданий не позднее 14:00 по времени Алматы. По окончанию работы, вам необходимо объединить сканы ваших решений в один pdfфайл. Отметим, что в Google Play и AppStore есть множество приложений (PDF scanner, scanner app, scanbot и другие), предназначенных для этих целей. PDF-файл необходимо загрузить на сайт Gradescope.com. Решения первого тура Олимпиады по химии принимаются в течение **20 минут** после окончания олимпиады. Код курса: **P536BW**.

## **Памятка участнику:**

- Из канцелярских принадлежностей **разрешаются**: карандаши, ручки, ластик, линейка.
- **Разрешается** пользоваться калькулятором (простым, инженерным или графическим), периодической таблицей (на пятой странице) и таблицей растворимости.
- Ответы **следует** округлять до четырех значащих цифр.
- **Строго запрещается** пользоваться помощью посторонних людей и дополнительной литературой, включая интернет-источники и учебные пособия.
- Попытки списывания и нарушения академической честности повлекут к **дисквалификации** участника, а также к **запрету на участие** во всех последующих Beyond Olympiad.

Результаты будут оглашены в течении 21 дня после окончания Олимпиады.

При наличии вопросов по проведению олимпиады следует также писать на почту [chemistry@bcedu.kz](mailto:chemistry@bcedu.kz) или [olympiads@bc-pf.org](mailto:olympiads@bc-pf.org) или в официальные аккаунты соц. сетей BEYOND CURRICULUM.

#### *Организаторы, составители задач и жюри олимпиады:*

- Альмуханов Амир, ученик НИШ ХБН г. Караганда
- Бисенали Санжар, ученик НИШ ФМН г. Астана
- Касымалы Мадияр, ученик БИЛ г. Караганда
- Молдагулов Галымжан, студент KAIST
- Мужубаев Абильмансур, студент NU
- Нурланова Альмира, ученица НИШ ХБН г. Павлодар
- Тайшыбай Айдын, студент NU
- Турсын Нуржан, студент PTE
- Черданцев Владислав, студент MIT

## **Желаем успехов!**

### **Данный комплект состоит из 5 задач:**

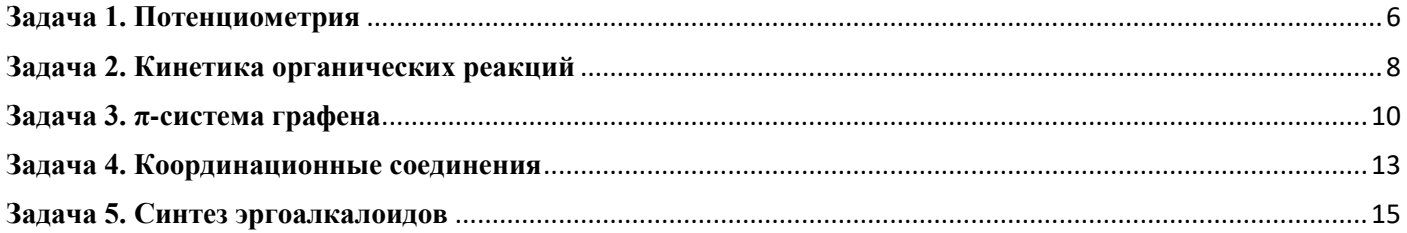

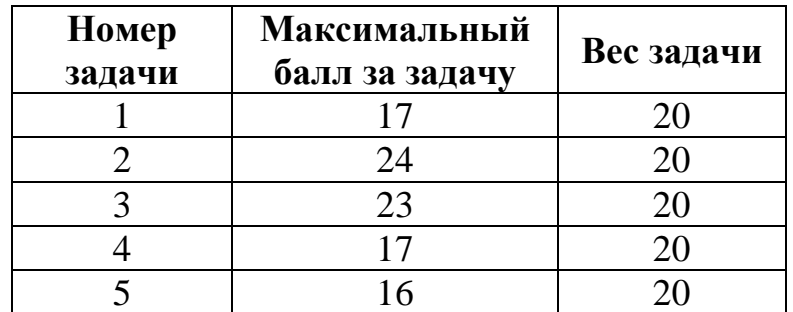

## **Что означает эта таблица?**

Исходя из этой таблицы, Вы можете видеть, что каждая задача имеет свой удельный вес. То есть, один балл одной задачи не эквивалентен одному баллу другой задачи. Внутри каждой задачи подсчитывается ваш балл, согласно разбалловке составителя, затем по пропорции находится ваш окончательный балл за задачу.

Удельный вес каждой задачи согласован каждым членом жюри.

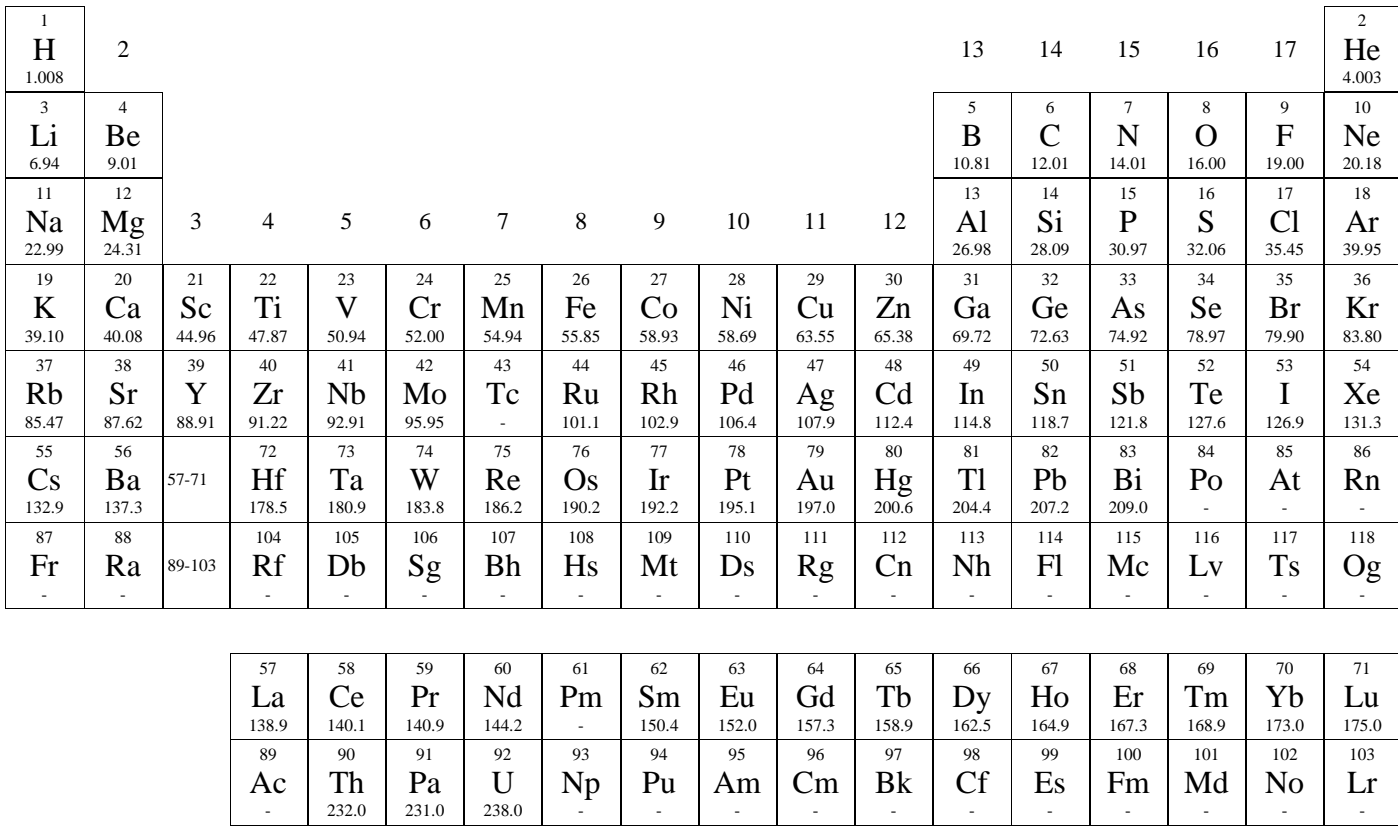

J.

 $\overline{\phantom{a}}$ 

<span id="page-5-0"></span>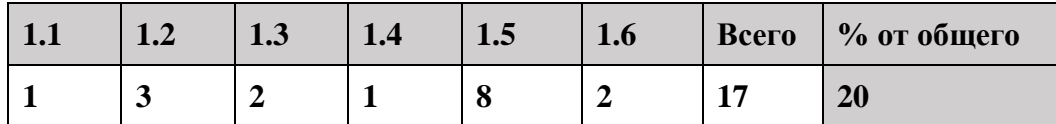

Потенциометрия - один из методов электрохимического анализа, который применяется для определения конечной точки титрования и состава раствора. Как правило, для этого в анализируемый раствор погружают рабочий и стандартный электроды. Первый служит местом для протекания окислительно-восстановительных реакций, а относительно второго электрода определяется электродвижущая сила раствора. По мере добавления титранта в аналит разница потенциалов меняется, и исходя из этого появляется возможность определить количественный состав анализируемого раствора.

1. В электрохимии все потенциалы измеряются относительного стандартного водородного электрода, чей потенциал принят за ноль, но в потенциометрии вместо него предпочитают каломельный или хлорсеребряный электроды. Почему?

2. Рассмотрим хлорсеребряный электрод поподробнее. В нем протекает полуреакция:

$$
AgCl_{(\text{TB})} + e^- \to Ag_{(\text{TB})} + Cl^-_{(p-p)} \qquad E^0 = ?
$$

Определите стандартный потенциал хлорсеребряного электрода, если  $K_{sp}(AgCl) = 1.80 \cdot 10^{-10}$ , а  $E^{\circ}{}_{A}a^+{}_{A}a = 0.799$  В. Если Вы не смогли рассчитать  $E^{\circ}{}_{A}$ <sub>дСl/Aq</sub>, то тогда используйте значение 0.200 В для дальнейших расчетов.

3. При определении стандартного потенциала все концентрации растворенных веществ принимаются за единицу, однако в хлорсеребряном электроде используют насыщенный раствор KCl при 25<sup>0</sup>С. Если растворимость хлорида калия при этих условиях равна 355 грамм на литр воды, определите истинный потенциал сравнительного электрода.

Юному химику Султану срочно нужен был раствор FeCl<sub>2</sub> для одного эксперимента, но, к сожалению, этикетка склянки была потерта и на ней нельзя было разглядеть точную концентрацию. Помимо этого, кто-то из его коллег забыл закрыть склянку. Он сразу же понял, что концентрация двухвалентного железа уже не прежняя, так как малая часть его успела окислиться до Fe<sup>3+</sup>. Чтобы предотвратить ошибку в расчётах предстоящего опыта, Султан решил определить новую концентрацию  $Fe^{2+}$  с помощью потенциометрии. Для этого он взял аликвоту 10 мл и разбавил её до 1 л. Дальше юный химик погрузил в раствор насыщенный хлорсеребряный и платиновый электроды и соединил их через потенциометр. В качестве титранта он решил использовать раствор  $Co(NO_3)$ , с концентрацией 0.05 М. До начала титрования потенциометр показывал напряжение 0.372V, а когда Султан добавил 16 мл титранта, значение прибора резко изменилось.

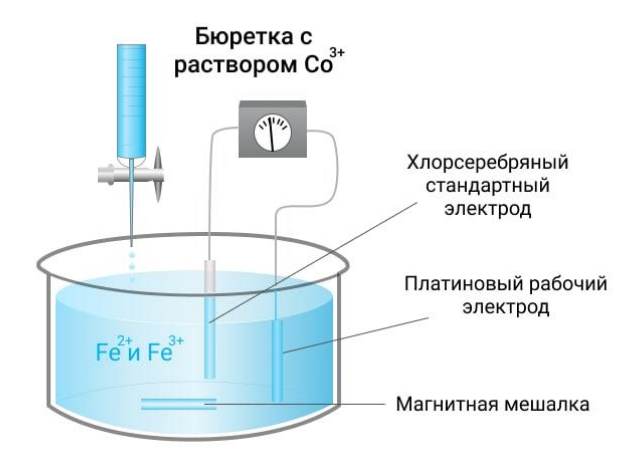

Вам могут пригодиться следующие значения:

 $Co^{3+} + 1e^- \rightarrow Co^{2+}$   $E^{\circ} = 1.920 B$  $Fe^{3+} + 1e^- \rightarrow Fe^{2+}$   $E^{\circ} = 0.732 \text{ B}$ 

Примите потенциал насыщенного хлорсеребряного электрода за 0.160 В, если вы не смогли найти его значение в предыдущем пункте.

4. Напишите уравнение реакции титрования.

5. Рассчитайте концентрации  $Fe^{2+}$  и  $Fe^{3+}$  в исходном растворе, учитывая что в точке эквивалентности потенциал системы меняется быстрее всего. Какое значение Султан увидел на приборе после добавление 16 мл CoCl<sub>3</sub>?

6. Качественно изобразите график зависимости Е от объема добавленного титранта  $V(M,I)$ .

Уравнение Нернста:

$$
E = E^{\circ} - \frac{RT}{nF} \ln Q
$$

Где  $E^{\circ}$  – стандартный электродный потенциал,  $R$  – универсальная газовая постоянная (8.314 Дж моль<sup>-1</sup> K<sup>-1</sup>),  $T$  – температура в кельвинах,  $n$  – количество электронов в полуреакции,  $F$  – постоянная Фарадея (96500 Кл моль<sup>-1</sup>),  $Q$  – соотношение продуктов и реагентов в реакции восстановления.

<span id="page-7-0"></span>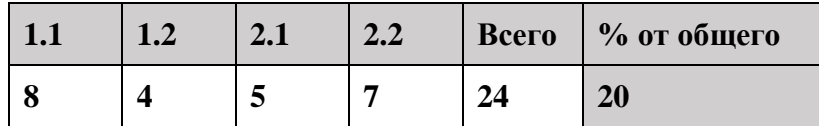

Органическая химия - один из самых завораживающих разделов химии. Органические вещества окружают нас всюду, от синтетических красителей и полимеров, до нейромедиаторов и гормонов в живых организмах. В этой задаче вам предлагается исследовать кинетику органических реакций.

**1.** Одним из основных типов органических реакций являются  $S_N$ 1 реакции, протекающие с образованием относительно стабильного карбокатионного интермедиата. При этом, в зависимости от реагента возможно образование пары диастереоизомеров. В качестве примера рассмотрим реакцию (3R,5R)-3,5-диметил-3-хлоргептана с йодид анионом.

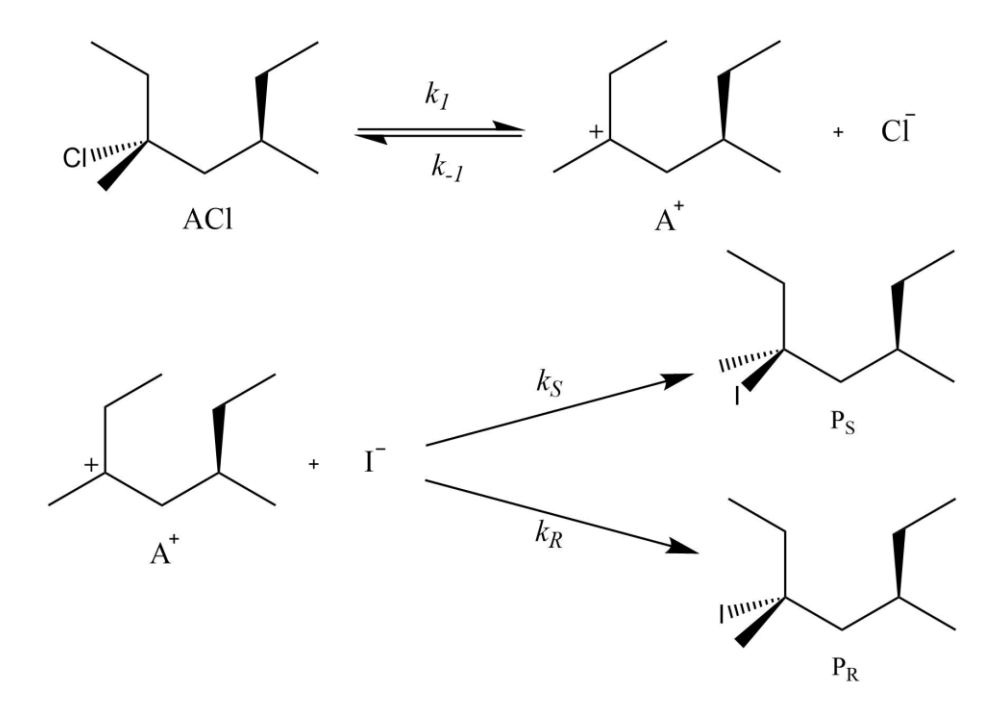

- 1.1. Приняв, что карбокатионный интермедиат является высоко реактивной частицей, выведите уравнения для скоростей образования  $P_S$  и  $P_R$ , используя константы  $k_1, k_{-1}, k_R, k_S$ , и [ACl],  $[Cl^{-}]$ ,  $[I^{-}]$ . Покажите, при каком условии уравнения скоростей образования  $P_R$  и  $P_S$ принимают вид уравнения скорости реакции первого порядка. Чему равно отношение [ $P_{\rm S}$ ] к  $[P_R]$  в итоговом растворе?
- 1.2.  $E_{aR}$ ,  $E_{aS}$  энергии активаций реакций образования  $P_R$  и  $P_S$ , соответственно. Вычислите значение  $\Delta E_a = E_{as} - E_{aR}$ , если отношение [P<sub>S</sub>] к [P<sub>R</sub>] равняется 1.500 при 25.0°С, и 1.270 при  $65.0^{\circ}$ C.
- 2. Другим примечательным типом органических реакций являются реакции нуклеофильного присоединения к карбонильной группе, часто встречающиеся в органическом синтезе. Возьмём за пример реакцию ацетальдегида с произвольным нуклеофилом в растворе с кислотным катализатором.

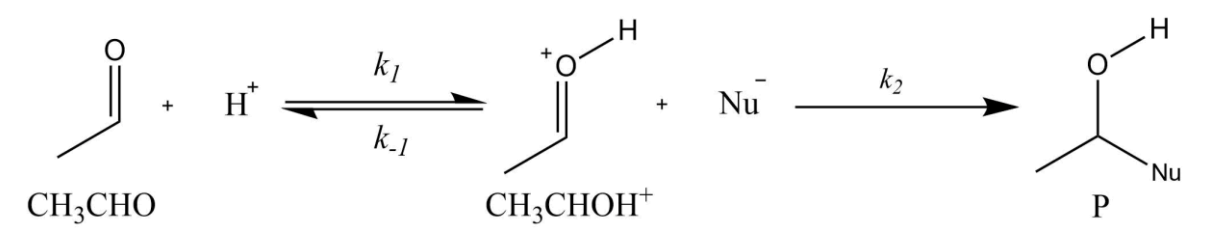

- **2.1.** Выразите скорость образования продукта через концентрации  $[CH_3CHO]$ ,  $[H^+]$ ,  $[Nu^-]$ , и константы  $k_1, k_{-1}, k_2$ . Учтите, что образующийся катион является нестабильным и быстро вступает в реакции.
- **2.2.** Кислотность раствора может поддерживаться постоянной за счёт буферной системы. Постройте на одной координатной плоскости схематичные графики зависимости скорости образования продукта от концентрации нуклеофила для двух различных постоянных значений [ $H^+$ ]: меньшего  $[H^+]$ <sub>1</sub> и большего  $[H^+]$ <sub>2</sub>. Обоснуйте форму графиков, обозначьте рядом с каждым графиком соответствующее ему значение  $[H^+]$ .

<span id="page-9-0"></span>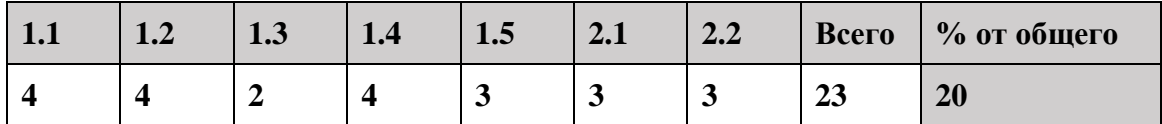

Графен является одной из аллотропных модификаций углерода, состоящей из слоя sp<sup>2</sup>гибридизованных углеродов толщиной в один атом. Главной особенностью графена является его макроскопическая сопряжённая пи система. На основе графена получают множество различных наноматериалов, из-за чего он представляет особенную важность для развития современных нанотехнологий. Представить графен можно в следующем виде:

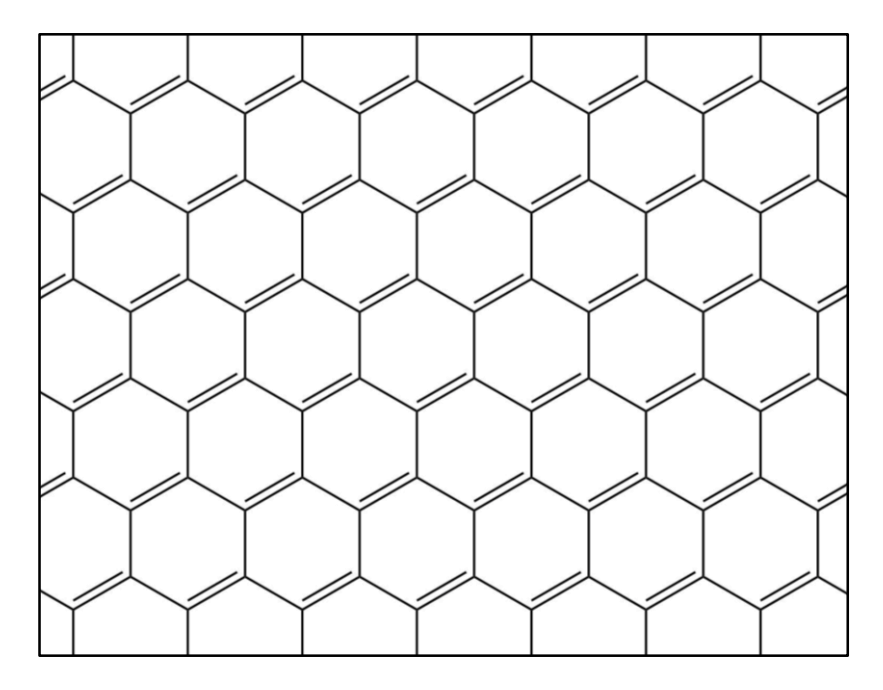

Одним из свойств макроскопических электронных систем является энергия Ферми - энергия наивысших занятых энергетических уровней. В этой задаче вам предлагается вывести зависимость энергии Ферми от средней длины связи в графене, и вычислить среднее значение энергии Ферми графена.

Справочная информация:

Постоянная Планка:  $h = 6.626 \cdot 10^{-34}$  Дж · с.

Масса электрона:  $m_e = 9.109 \cdot 10^{-31}$  кг.

1. Сопряжённую пи-систему графена можно описать при помощи модели «частица в двумерном ящике». В данной модели уравнение энергии произвольного уровня  $(n_x, n_y)$  будет иметь вид:

$$
E_{n_x,n_y} = \frac{h^2}{8m_e} \left( \frac{n_x^2}{L_x^2} + \frac{n_y^2}{L_y^2} \right)
$$

Обозначим энергию Ферми как  $E_F$ . Все уровни, энергия которых равна энергии Ферми, будут соблюдать следующее уравнение:

$$
E_F = \frac{h^2}{8m_e} \left( \frac{n_x^2}{L_x^2} + \frac{n_y^2}{L_y^2} \right)
$$

bc-pf.org

1.1. Покажите, что данное уравнение можно привести к следующему виду:

$$
\frac{n_x^2}{a^2} + \frac{n_y^2}{b^2} = 1
$$

Определите чему будут равны коэффициенты *а* и *b*. Выберите правильное неравенство из списка ниже, которое будет выполняться для всех занятых энергетических уровней.

- a)  $\frac{n_x^2}{a^2} + \frac{n_y^2}{b^2} > 1$ b)  $\frac{n_x^2}{a^2} + \frac{n_y^2}{b^2} \ge 1$ c)  $\frac{n_x^2}{a^2} + \frac{n_y^2}{b^2} < 1$ d)  $\frac{n_x^2}{a^2} + \frac{n_y^2}{b^2} \le 1$
- 1.2. Уравнение эллипса с длиной в 2а, шириной в 2b и центром в начале координат имеет следующий вид:

$$
\frac{x^2}{a^2} + \frac{y^2}{b^2} = 1
$$

Взяв  $n_x$  и  $n_y$  как координаты, изобразите схематичный график уравнения из пункта 1.1. Учтите, что  $n_x$  и  $n_y$  не могут быть отрицательными. Укажите на графике все необходимые обозначения. Обозначьте на графике участок, соответствующий решениям неравенства из пункта 1.1.

1.3. Для больших значений а и b площадь участка, соответствующего решениям неравенства, будет очень близка по значению к числу занятых энергетических уровней. Выведите уравнение зависимости числа занятых энергетических уровней (N<sub>vp.</sub>) от энергии Ферми для двумерного ящика.

Подсказка: площадь эллипса с длиной  $2a$  и шириной  $2b$  равна  $S = \pi ab$ .

**1.4.** Выведите зависимость числа двойных связей ( $N_{\text{CB}}$ ) в графене размером  $L_x$ на  $L_y$  от средней длины связи. Покажите вывод использованных уравнений.

Подсказка: используйте изображение графена из условия, чтобы определить число двойных связей в одном шестиугольном фрагменте графена.

- 1.5. Используя ответы из предыдущих пунктов выведите уравнение зависимости энергии Ферми от средней длины связи, если число двойных связей равно числу занятых энергетических уровней. Учитывая, что средняя длина связи в графене равна 142.0 пм, рассчитайте среднюю энергию Ферми.
- 2. Сопряжённую пи-систему графена можно также описать при помощи модели «частица в трёхмерном ящике». За счёт выходящих за плоскость сопряжённых пи орбиталей графен имеет небольшую толщину, которую можно обозначить как  $L_z$ . В таком случае уравнение энергии произвольного уровня  $(n_x, n_y, n_z)$  будет иметь вид:

$$
E_{n_x,n_y} = \frac{h^2}{8m_e} \left( \frac{n_x^2}{L_x^2} + \frac{n_y^2}{L_y^2} + \frac{n_z^2}{L_z^2} \right)
$$
  
bc-ph.org

В трёхмерном ящике  $N_{\text{yp}}$  (число занятых энергетических уровней) зависит от  $E_F$  следующим образом:

$$
N_{\rm yp.} = \frac{\pi}{6} \frac{(8E_f m_e)^{\frac{3}{2}} L_x L_y L_z}{h^3}
$$

- 2.1. Используя аналогичные рассуждения из пунктов 1.4. и 1.5., выведите уравнение зависимости энергии Ферми от средней длины связи и толщины графена, как трёхмерного ящика. Вычислите среднюю энергию Ферми, если средняя длина связи в графене - 142.0 пм., а толщина графена -345.0 пм.
- 2.2. Рассчитайте процентную относительную погрешность значений, полученных в пунктах 1.5. и 2.1., если экспериментальное значение энергии Ферми графена равно 8.250 эВ. Какая из моделей оказалась более успешной в предсказании энергии Ферми графена?

<span id="page-12-0"></span>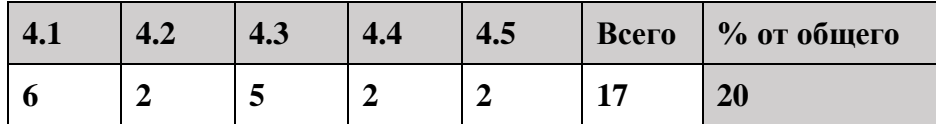

Металлы Х и Ү с историческими названиями имеют довольно таки идентичные химические свойства. Так, при высоких температурах, оба металла реагируют с кислородом, образуя соответствующие оксиды А и В, причем массовая доля кислорода в эквимолярной смеси оксидов составляет 22.61%. При хлорировании этих же металлов  $X$  и  $Y$ , образуются хлориды  $C$  и  $D$ , соответственно.

1. Расшифруйте металлы X и Y, оксиды А и B, и хлориды С и D если известно, что

$$
\frac{M_W(A) + M_W(C)}{M_W(B) + M_W(D)} = 0.6702,
$$

а степени окисления металлов олинаковы как и в оксилах, так и в хлорилах.

В современном мире применение металлов  $X$  и  $Y$  получило огромный резонанс, поскольку их использование расширяется от электровакуумной техники (из-за хорошей способности этих металлов поглощать газы) до атомных реакторов. Также, стоит отметить способность взаимовлияния этих двух металлов с другими веществами. Так, добавление вольфрама к металлам Х или Y повышает их устойчивость к высоким температурам, а добавление \_\_\_\_ увеличивает их электропроводимость.

2. Из листа ответов выберите подходящие в-ва, которые способствуют увеличению электропроводности металлов **X** и **Y** (учтите, что неправильные ответы ведут за собой штрафные баллы до обнуления)

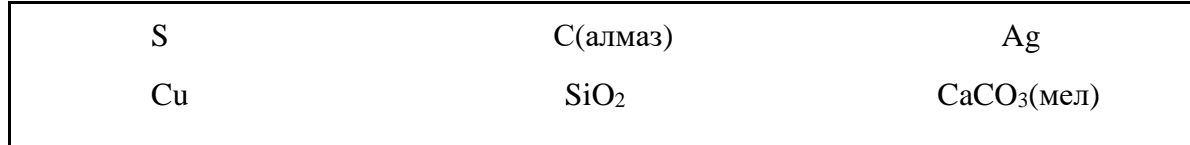

Основной характерной чертой химии металлов Х и Ү является богатство кластерных соединений, в которых имеются связи металл-металл. В рамках этой задачи, мы остановимся на двух кластерах  $[X_3Cl_8]$   $\text{H} [Y_6Cl_{18}]^{-3}$ .

 $[Y_6C]_{18}]$ <sup>-3</sup> содержит в своем составе октаэдрический кластер из атомов **Y**, которые связаны с атомами хлора двумя способами: а) связанные с одним атомом  $Y$ ; б) связанные с двумя атомами  $Y$ . Также известно что все связи в кластере одинарные, а общее число связей Y-Cl в кластере  $[Y_6Cl_{18}]^{-3}$ равно 30.

3. Нарисуйте структурную формулу кластера  $[Y_6Cl_{18}]^{-3}$ . Сколько атомов хлора каждого из типов (а) и (б) содержатся в кластере? Покажите расчёты.

Ниже приведен фрагмент кластера [**X**3Cl8] , в котором атомы хлора связаны либо с двумя, либо с тремя атомами **Х**.

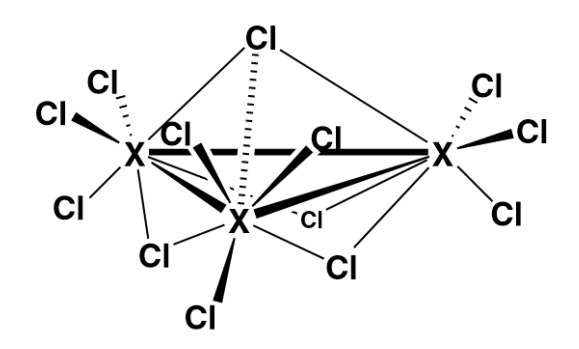

- 4. Простым счетом можно определить, что в одном фрагменте кластера содержится 13 атомов хлора. Однако, не смотря на это, на 3 атома **Х** приходится 8 атомов Cl. Объясните, как структура соответствует стехиометрии кластера
- <span id="page-13-0"></span>5. По экспериментальным данным известно, что кластер [**X**3Cl8] проявляет магнитные свойства, которые обусловлены наличием одного свободного электрона. Объясните, откуда мог взяться свободный электрон ? (Подсказка : три атома **Х** и восемь атомов Cl предоставляют 23 электрона для связывания)

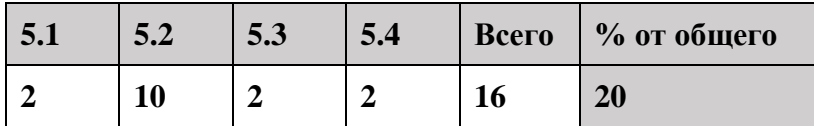

Перед вами представлен частичный синтез кислоты, содержащейся в эргоалкалоидах, из которых можно получить её путем щелочного гидролиза.

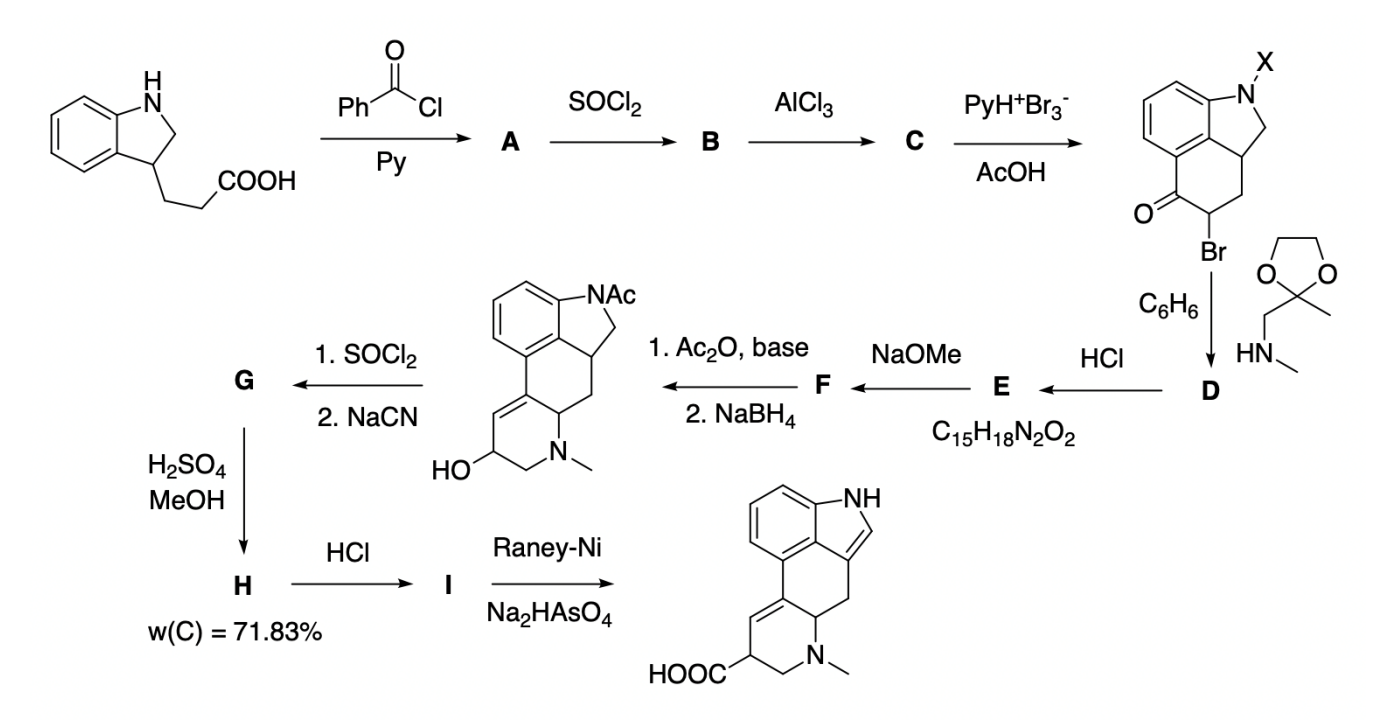

Дополнительно известно, что в ИК-спектре соединения **F** наблюдается полоса поглощения, соответствующая енону.

- 1. Какой атом нуклеофильнее: азот или кислород? Ответ объясните
- 2. Расшифруйте структурные формулы соединений А-I (стереохимию можно не учитывать).

Также, определите фрагмент Х в структурной формуле первого промежуточного продукта.

- 3. Известно, что превращение  $\mathbf{B} \rightarrow \mathbf{C}$  протекает быстрее в присутствии AlCl<sub>3</sub>. Объясните причину этого явления.
- 4. Из листа ответов выберите правильные утверждения относительно получения соединения D.
- а) Реакция протекает по  $S_N$ 1 механизму
- b) Реакция протекает по  $S_N$ 2 механизму
- с) Бензол используется в качестве подходящего растворителя
- d) Бензол используется для предотвращения нежелательных реакций